## **La gestion des paquetages Debian**

Les paquetages Debian portent l'extension **deb** et sont gérés par les commandes **dpkg** et **apt** et maintenant **aptitude**.

Les paquetages sont récupérés par internet avec la commande apt qui utilise le fichier **/etc/apt/sources.list** Ce fichier contient les adresses des serveurs internet proposant des paquetages.

• Installer un paquetage :

# apt-get install nom du paquetage

- réinstaller ou régler un problème d'installation: <code> # apt-get install -reinstall nomdupaquetage </code>
- $\bullet$  désinstaller un paquetage: <code>  $\#$  apt-get remove nomdupaquetage </code>
- rechercher un paquetage: <code> # apt-cache search mot\_cle </code>
	- mise à jour de la distribution
		- $<$ code>  $#$  apt-get update  $#$  apt-get upgrade  $<$ /code>

Il faut connaître le nom exact du paquetage pour l'installer. Une solution possible consiste à rechercher le nom du paquetage sur le site de Debian<http://www.debian.org> (rubrique Paquets Debian). Utilisez les paquets de la distribution **stable**.

From: [/](#page--1-0) - **Les cours du BTS SIO**

Permanent link: **</doku.php/reseau/debian/paquetage>**

Last update: **2014/03/26 01:53**

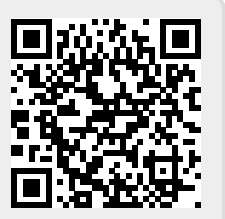